## **HI\_SetFormatMask**

## %HI\_SetFormatMask function

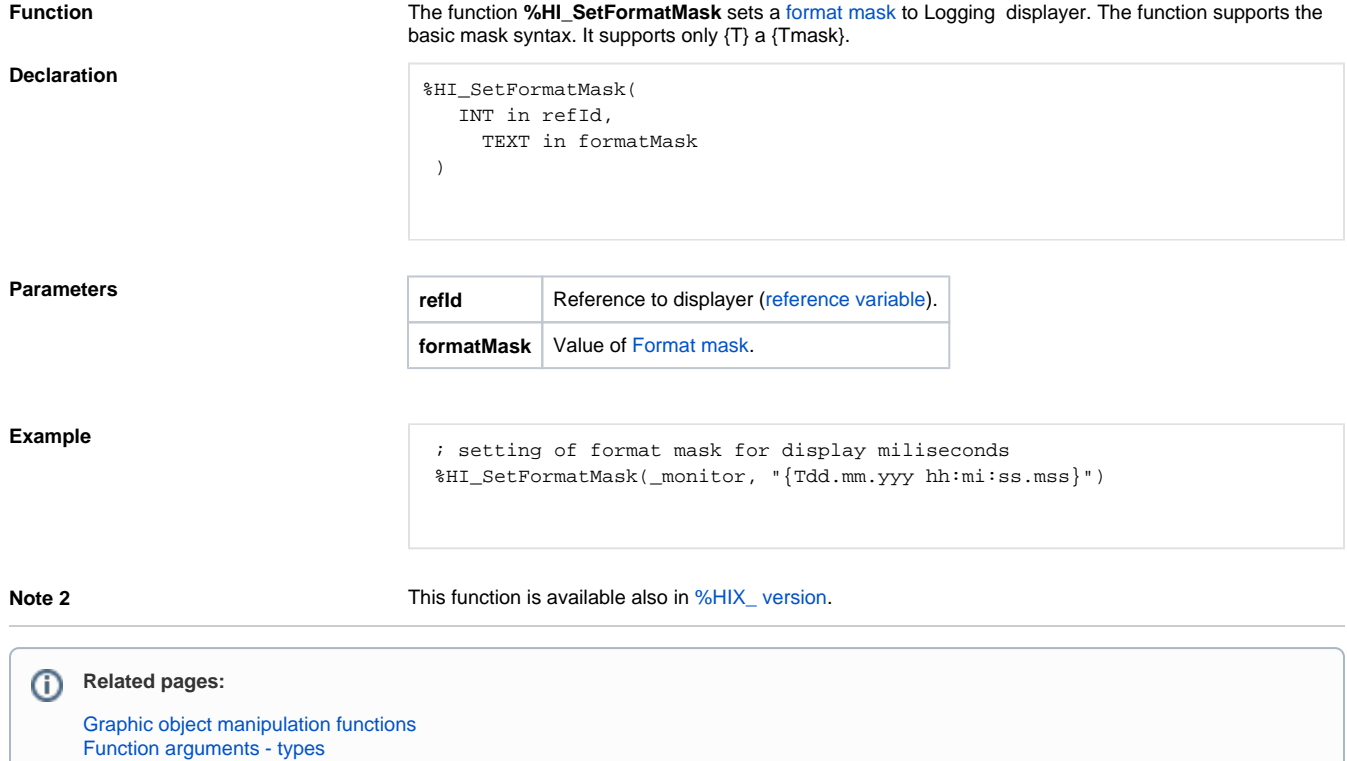